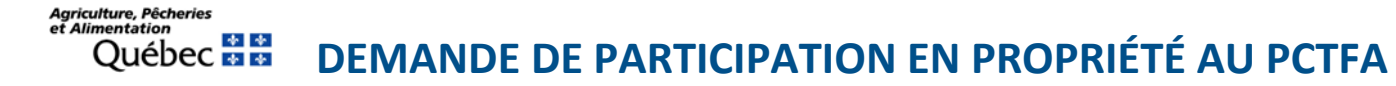

**La demande de participation au Programme de crédit de taxes foncières agricoles (PCTFA) se fait lors de l'enregistrement de l'exploitation agricole ou lors de l'ajout d'une unité d'évaluation à la fiche d'enregistrement de l'exploitation. Toutefois, il est possible de modifier sa participation au programme (demande de participation ou de retrait pour certaines unités d'évaluation) à tout moment en remplissant ce formulaire.**

#### **EXPLOITATION AGRICOLE**

Nom légal NIM (numéro d'identification ministériel XXXXXXXXX)

### **Pour ces unités d'évaluation, je désire participer au PCTFA.**

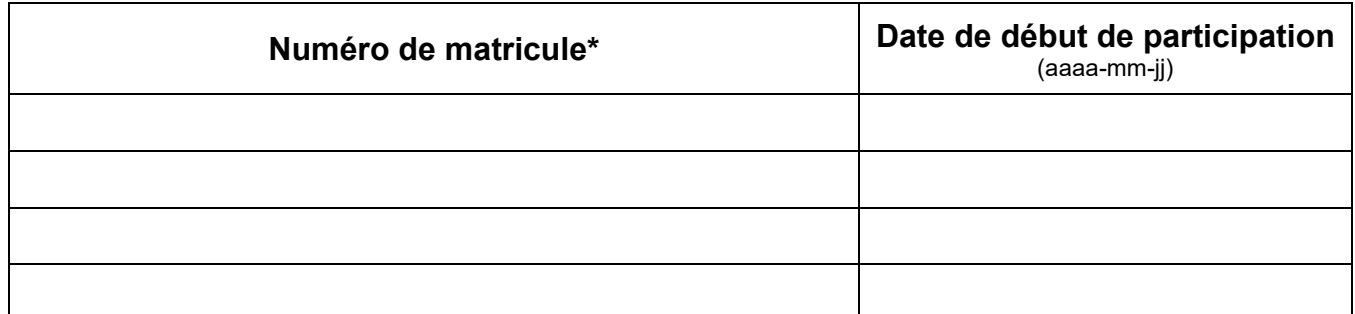

\* Le numéro de matricule est composé de 23 chiffres, les 5 premiers représentant le code géographique de la municipalité. Exemple : 12345 – 1234-12-1234-0-000-0000.

### **Pour ces unités d'évaluation, je ne désire plus participer au PCTFA.**

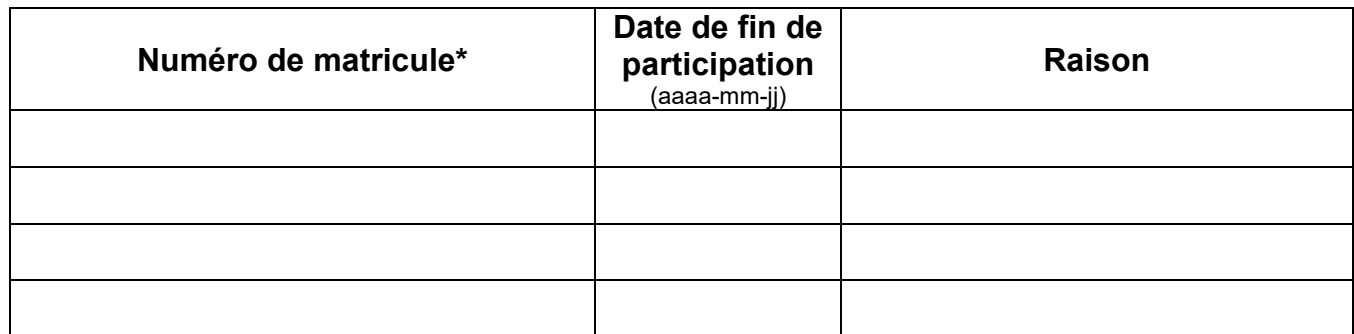

\* Le numéro de matricule est composé de 23 chiffres, les 5 premiers représentant le code géographique de la municipalité. Exemple : 12345 – 1234-12-1234-0-000-0000.

\_\_\_\_\_\_\_\_\_\_\_\_\_\_\_\_\_\_\_\_\_\_\_\_\_\_\_\_\_\_\_\_\_\_\_\_\_\_ \_\_\_\_\_\_\_\_\_\_\_\_\_\_\_\_\_\_\_\_\_\_\_\_\_\_\_\_\_\_\_\_\_\_\_ \_\_\_\_\_\_\_\_\_\_\_\_\_\_\_\_\_

Je déclare que les renseignements inscrits dans ce formulaire sont exacts et véridiques.

Prénom et nom (lettres moulées) Signature Comme and Date (aaaa-mm-jj)

## **COMMENT REMPLIR LE FORMULAIRE**

## 1. IDENTIFICATION DE L'EXPLOITATION AGRICOLE

- Inscrivez le NIM (numéro d'identification ministériel à 9 chiffres) si vous en possédez un.
- Inscrivez le nom légal sous lequel vous exploitez.

# 2.PARTICIPATION AU PCTFA

- Le formulaire doit indiquer si vous désirez ou ne désirez plus vous prévaloir du PCTFA.
- Vous devez indiquer la date à laquelle vous désirez commencer ou terminer votre participation au PCTFA.

Pour plus d'information, nous vous invitons à consulter notre site : [https://www.mapaq.gouv.qc.ca/fr/Productions/taxes/Pages/rembtaxe.aspx.](https://www.mapaq.gouv.qc.ca/fr/Productions/taxes/Pages/rembtaxe.aspx)

# 3.SIGNATURE ET DATE

- Une seule signature d'un répondant de l'exploitation agricole est nécessaire.
- La date de signature doit être inscrite.

Vous devez informer le ministère de l'Agriculture, des Pêcheries et de l'Alimentation dès qu'il y a des modifications à votre dossier.

Veuillez faire parvenir le formulaire aux coordonnées suivantes :

Direction adjointe enregistrement et taxes Ministère de l'Agriculture, des Pêcheries et de l'Alimentation 200, chemin Sainte-Foy, 10<sup>e</sup> étage Québec (Québec) G1R 4X6 Téléphone : 1 866 822-2140 Télécopieur : 418 380-2172 Courriel : [daet@mapaq.gouv.qc.ca](mailto:daet@mapaq.gouv.qc.ca)